# CS105: Computing Fundamentals I

## **Prof. Harry Porter**

# Syllabus (1)

Bookmark the class website / syllabus

(This URL is on HW 1.)

web.cecs.pdx.edu/~harry/cs105/syllabus.html

#### Weekly Homeworks

2 Midterm Exams and a Final Exam

Cancelled Class (Last Tuesday in January)

# Syllabus (2)

#### Goals for this course

Gain general "computer literacy". Learn basic concepts. Get familiar with the most important professional applications: Microsoft <u>Word</u> – for creating documents Microsoft Excel – for creating spreadsheets Microsoft <u>PowerPoint</u> – presentations like this Microsoft <u>Access</u> – for maintaining "databases"

# Syllabus (3)

A computer is required.

(There are computers in the PSU Library)

- Mac or Windows
- Microsoft Office

Word, Excel, PowerPoint, ...

• Need ability to print.

Get an "Odin" account at PSU.

Add yourself to the class mailing list.

## Syllabus (4)

Textbooks

**Computing Essentials 2008** 

We'll cover all of this book.

Read chapters 1 and 2 for next week.

Microsoft Office 2007

1400 pages; We'll cover a lot of it.

<u>Windows XP</u>

For students who use Windows XP.

# Syllabus (5)

#### Homework #1

- Read chapters 1 and 2, <u>Computing Essentials</u> Take online "quizzes" and e-mail me results
- Read chapter 1 from <u>Office 2007</u>
- Create a simple document Print it out and hand it in.
- The full homework will be handed out today (or download from the class website)

# Syllabus (6)

#### Grading (Tentative)

- 25% Homeworks
- 20% Midterm Exam #1
- 20% Midterm Exam #2
- 30% Final
- 5% Attendance

# Syllabus (7)

To succeed in this class:

- Read all assigned material *before* it is discussed.
- Attend all classes.

Attendance will be counted.

- Don't do other stuff during class time.
- Plan to spend about 6 hours / week (not including class time)

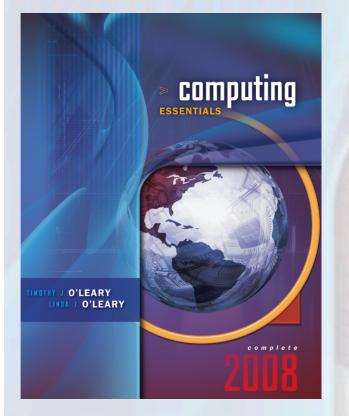

# **Chapter 1**

#### Information Technology, The Internet, and You

Copyright © 2008 by The McGraw-Hill Companies, Inc. All rights reserved.

McGraw-Hill/Irwin

### Competencies (Page 1 of 2)

- Explain the five parts of an information system: people, procedures, software, hardware, and data.
- Distinguish between system software and application software.
- Discuss the three kinds of system software programs.
- Distinguish between basic and specialized application software.
- Identify the four types of computers and the four type of microcomputers.

### Competencies (Page 2 of 2)

- Describe the different types of computer hardware including the system unit, input, output, storage, and communication devices.
- Define data and describe document, worksheet, database, and presentation files.
- Explain computer connectivity, the wireless revolution, and the Internet.

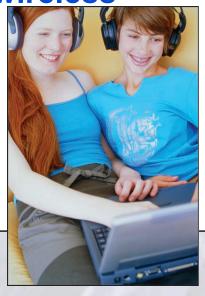

### Introduction

- Computer competency refers to acquiring computerrelated skills
- Microcomputers are common tools in all areas of life
- New forms of learning have developed
- New ways to communicate, to find people with similar interests, and to buy goods are available.

## Five Parts of an Information System

- 1. People
- 2. Procedures
- 3. Software

- 4. Hardware
- 5. Data

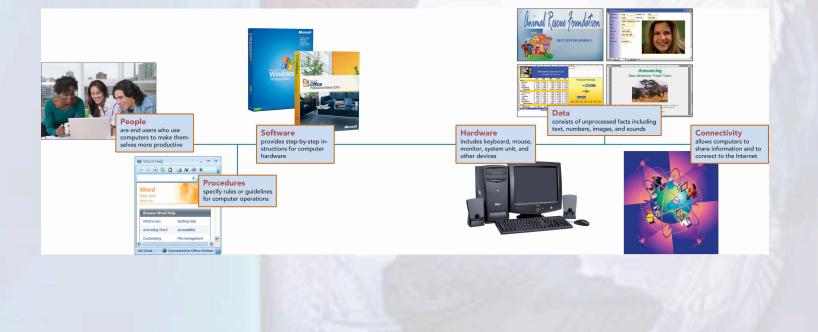

### People

- Most important part of any system
- Contact is ...
  - Direct
  - Indirect
- Computer uses
  - Business & Entertainment
  - Education & Medicine

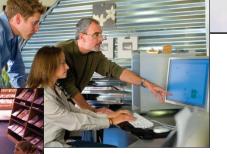

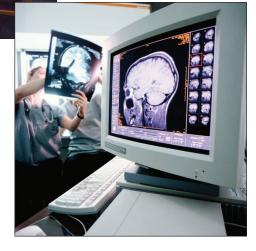

### Software

- AKA Programs
- Two major kinds of software
  - System Software
  - Application Software

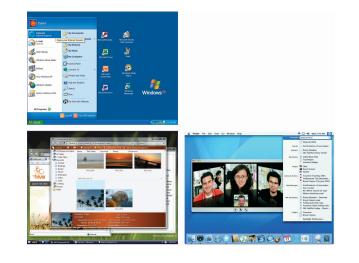

### **System Software**

- A collection of programs-not a single program
- Enables the application software to interact with the hardware
- "Background software" that helps the computer manage its own resources

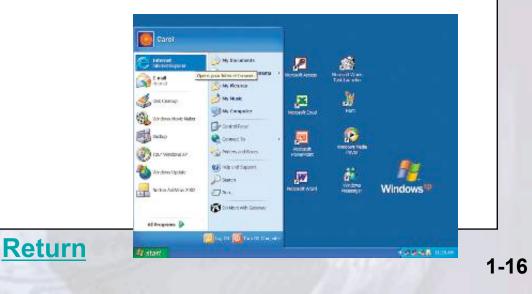

### **Application Software**

- End-user software
- Two major categories
  - **Basic Application or General purpose**
  - Specialized applications

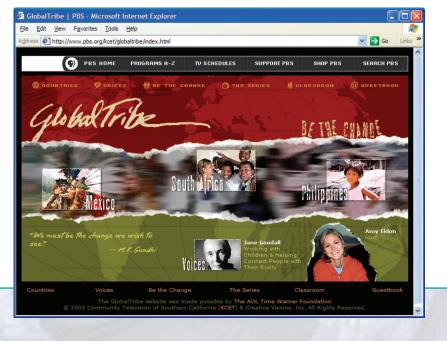

### **Hardware - Types of Computers**

- Supercomputers
- Mainframe computers
- Minicomputers (also known as mid-range computers)
- <u>Microcomputers</u>

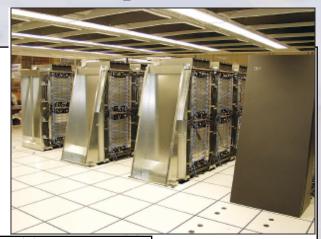

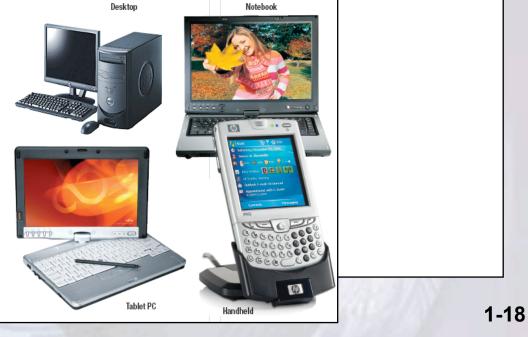

## **Microcomputer Types**

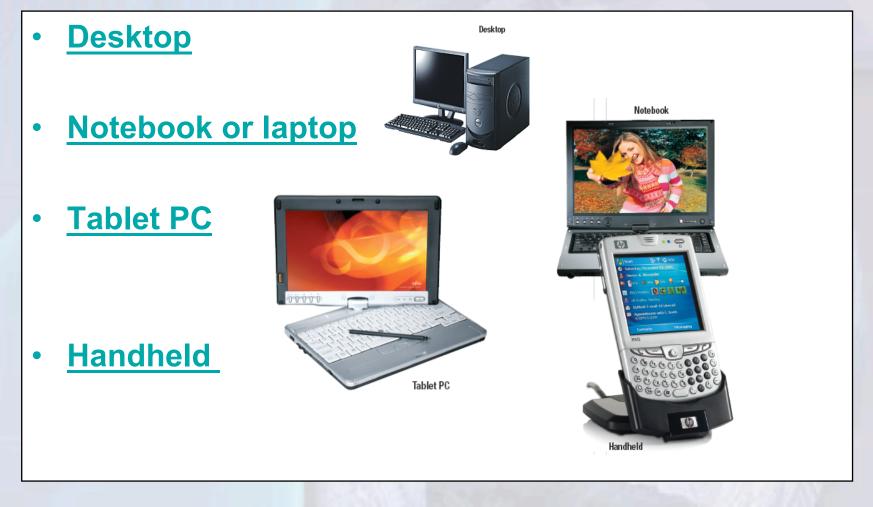

### **Desktop Computers**

 Desktop computers are small enough to fit on top of or alongside a desk yet are too big to carry around

Return

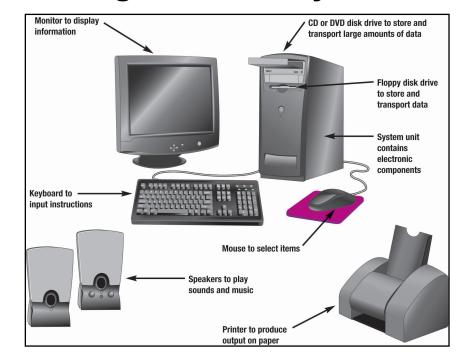

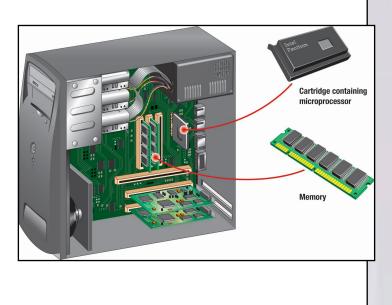

Page 1

### **Notebook or Laptop Computers**

 Notebook computers, also known as laptop computers, are portable, lightweight, and fit into most briefcases

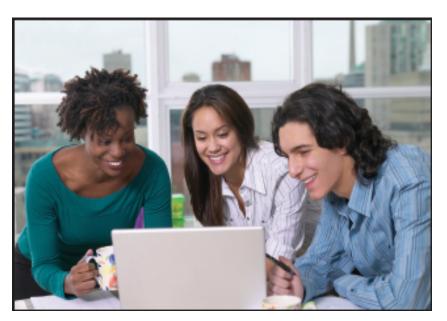

**Return** 

1-21

### **Tablet PC**

 A tablet PC is a type of notebook computer that accepts your handwriting. This input is digitized and converted to standard text that can be further processed by programs such as a word processor.

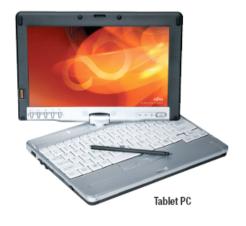

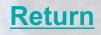

### Handheld

- Are the smallest and are also known as palm computers. These systems typically combine pen input, writing recognition, personal organizational tools, and communications capabilities.
- Personal digital assistants (PDA's) are the most widely used handheld computer.

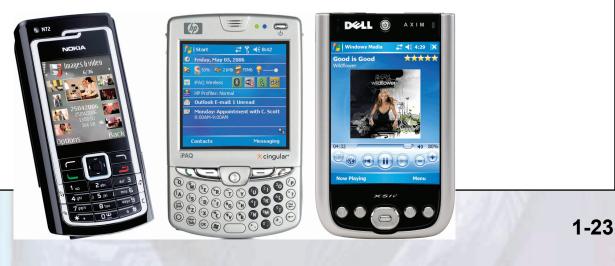

### **Microcomputer Hardware**

- Four basic categories of equipment:
  - System Unit
  - Input/Output
  - <u>Secondary Storage</u>
  - <u>Communication</u>

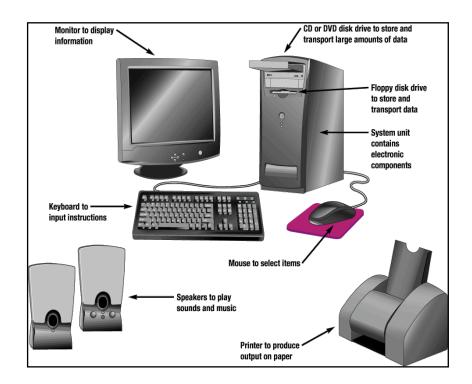

### **System Unit**

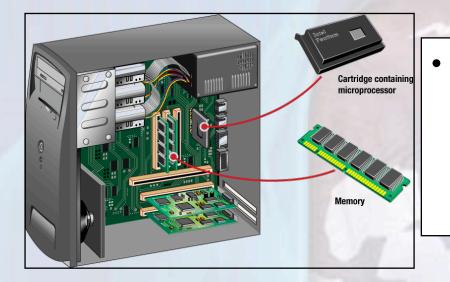

- Two important components
  - Microprocessor
  - Memory

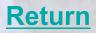

### **Input/Output Devices**

- Common input devices are the keyboard and the mouse
- Common output devices are printers and monitors

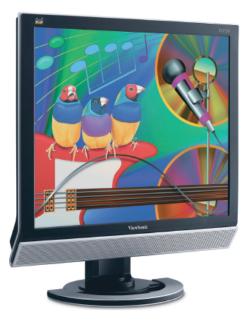

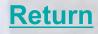

### **Secondary Storage**

- Unlike memory, secondary storage holds data and programs even if electrical power is not available
- The most important types of secondary media are floppy, hard, and optical disks

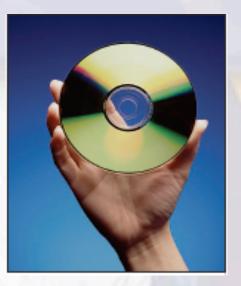

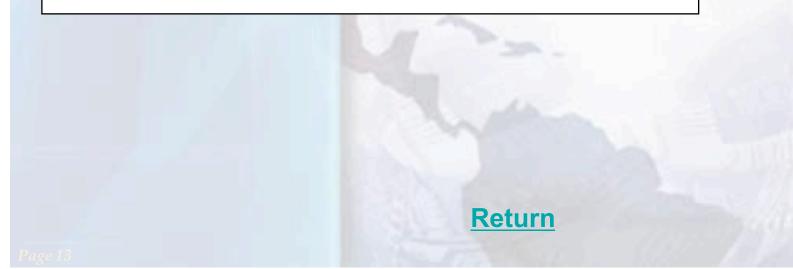

### Communications

- Communication Devices provide microcomputers with the ability to communicate with other computer systems across the globe
- The modem is the most widely used communication device
- Modems modify telephone communications into a form that can be processed by a computer
- Modems also modify computer output into a form that can be transmitted across standard telephone lines

### Data

- Raw, unprocessed facts
- Processed data becomes information
- Stored electronically in files
  - Document files
  - Worksheet files
  - Database files
  - Presentation files

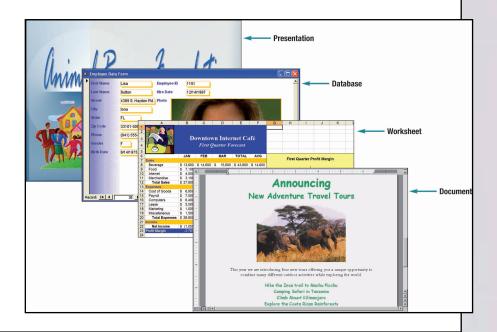

### **Document Files**

 Created by word processors to save documents such as memos, term papers, and letters

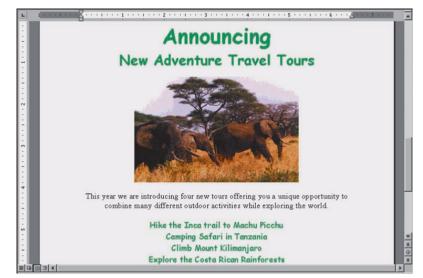

**Return** 

### **Worksheet Files**

 Created by electronic spreadsheets to analyze things like budgets and to predict sales

| -                     | A              |    | В       |    | С       |     | D        |    | E      |    | F      | G      | н        |       | 1       | J         | K          |       |
|-----------------------|----------------|----|---------|----|---------|-----|----------|----|--------|----|--------|--------|----------|-------|---------|-----------|------------|-------|
| 1<br>2<br>3<br>4<br>5 |                |    | D       |    |         |     | Inter    |    |        | ıf | é      |        |          |       |         |           |            |       |
| 6                     |                |    | JAN     |    | FEB     |     | MAR      | 1  | TOTAL  |    | AVG    |        | -        |       |         |           |            |       |
| 7                     | Sales          |    |         |    |         |     |          |    |        |    |        |        | First    | Qua   | rter Pr | rofit Mar | rgin       |       |
| 8                     | Beverage       | \$ | 13,600  | \$ | 14,600  | s   | 15,600   | \$ | 43,800 | \$ | 14,600 |        |          |       |         |           |            |       |
| 9                     | Food           | S  | 7,100   | S  | 7,300   | S   | 7,400    | \$ | 21,800 | \$ | 7,267  |        |          |       |         |           | <u></u> 52 |       |
| 10                    | Internet       | S  | 4,000   | \$ | 4,300   | S   | 4,500    | \$ | 12,800 | S  | 4,267  |        |          |       | IAR     | 4.        | 22%        |       |
| 11                    | Merchandise    | S  | 3,100   | S  | 3,200   | S   | 3,300    | \$ | 9,600  | S  | 3,200  |        |          |       |         |           | _          |       |
| 12                    | Total Sales    | \$ | 27,800  | \$ | 29,400  | \$  | 30,800   | \$ | 88,000 | \$ | 29,333 |        |          |       |         |           |            |       |
| 13                    | Expenses       |    |         |    |         |     |          |    |        |    |        |        |          | 1     | FEB 0.  | 68%       |            |       |
| 14                    | Cost of Goods  | s  | 6,950   | \$ | 7,300   | s   | 7,600    | \$ | 21,850 | \$ | 7,283  |        |          |       |         |           |            |       |
| 15                    | Payroll        | \$ | 7,500   | \$ | 7,500   | S   | 7,500    | \$ | 22,500 | S  | 7,500  |        |          |       |         |           |            |       |
| 16                    | Computers      | \$ | 6,400   | \$ | 6,400   | \$  | 6,400    | \$ | 19,200 | \$ | 6,400  |        | 27       | 8%    | LAN     |           |            |       |
| 17                    | Lease          | \$ | 5,500   | \$ | 5,500   | S   | 5,500    | \$ | 16,500 | S  | 5,500  |        | -3.7     | 076   | JAN     |           |            |       |
| 18                    | Marketing      | \$ | 1,000   | \$ | 1,000   | s   | 1,000    | \$ | 3,000  | \$ | 1,000  | _      |          |       | -       |           |            | _     |
| 19                    | Miscellaneous  | \$ | 1,500   | \$ | 1,500   | s   | 1,500    | \$ | 4,500  | \$ | 1,500  | -6.00% | -4.00% - | 2.009 | 6 0.00% | 2.00%     | 4.00%      | 6.00% |
| 20                    | Total Expenses | \$ | 28,850  | \$ | 29,200  | S   | 29,500   | \$ | 87,550 | \$ | 29,183 |        |          |       |         |           |            |       |
| 21                    | Income         |    |         |    |         |     |          |    |        |    |        |        |          | -     |         |           |            |       |
| 22                    | Net Income     | \$ | (1,050) | \$ | 200     | \$  | 1,300    | \$ | 450    | \$ | 150    |        |          |       |         |           |            |       |
| 23                    | Profit Margin  |    | -3.78%  |    | 0.68%   | (   | 4.22%    |    | 0.51%  |    |        |        |          |       |         |           |            |       |
| 24                    | 7              |    |         | 1  | ncome Y | ear | -To-Date | \$ | 450    |    |        |        |          |       |         |           |            |       |

**Return** 

### **Database Files**

 Typically created by database management programs to contain highly structured and organized data

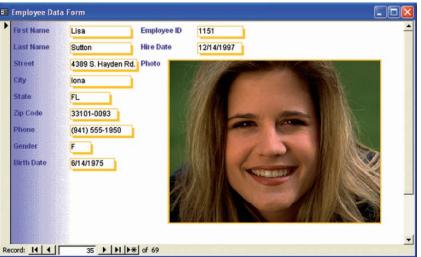

Return

### **Presentation Files**

 Created by presentation graphics programs to save presentation materials. For example, a file might contain audience handouts, speaker notes, and electronic slides.

Unimal Rescue Foundation

## **Connectivity, the Wireless Revolution, and the Internet**

- Connectivity
  - Sharing of information
  - Wireless
    communication is
    becoming popular
- Computer networks
  - Connected
    communication
    system of computers
  - Largest network is the Internet

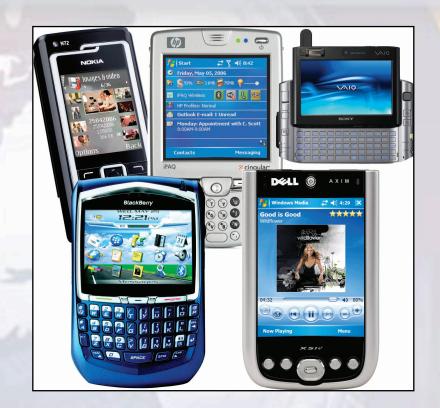

### **Careers In IT**

•

| Career                      | Description                                                                                                    |  |  |  |  |
|-----------------------------|----------------------------------------------------------------------------------------------------|--|--|--|--|
| Webmaster                   | Develops and maintains Web sites and<br>Web resources. See page 00.                                                        |  |  |  |  |
| Computer support specialist | Provides technical support<br>to customers and other<br>users. See page 000.                                               |  |  |  |  |
| Technical writer            | Prepares instruction manuals, technical<br>reports, and other scientific or<br>technical documents. See page 000.          |  |  |  |  |
| Software engineer           | Analyzes users' needs and creates<br>application software. See page 000.                                                   |  |  |  |  |
| Network<br>administrator    | Creates and maintains computer<br>networks. See page 000.                                                                  |  |  |  |  |
| Database<br>administrator   | Uses database management<br>software to determine the most<br>efficient ways to organize and access<br>data. See page 000. |  |  |  |  |
| Systems analyst             | Plans, designs, and maintains<br>information systems. See page 000.                                                        |  |  |  |  |
| Programmer                  | Creates, tests, and troubleshoots<br>computer programs. See page 000.                                                      |  |  |  |  |

For a complete listing of careers, visit <u>www.computing2008.com</u> keyword: careers

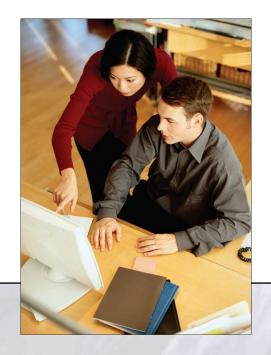

### **A Look to the Future**

- The Internet & Web
- Powerful Software
- Powerful Hardware
- Security & Privacy
- Organizations
- Changing Times

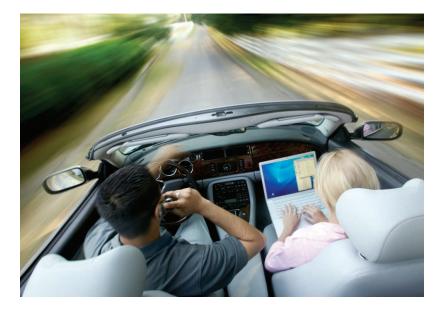

### Discussion Questions (Page 1 of 2)

- Explain the five parts of an information system. What part do people play in this system?
- What is system software? What kinds of programs are included in system software?
- Define and compare basic and specialized application software. Describe some different types of basic applications. Describe some types of specialized applications.

1-37

### Discussion Questions (Page 2 of 2)

- Describe the different types of computers. What is the most common type? What are the types of microcomputers?
- What is connectivity? How are the wireless revolution and connectivity related? What is a computer network? What is the Internet? What is the Web?

### **The End**